# The substructure of the stellar halo as medsured With SDSS turnoff stars and Milky Way @home

**Simulation: Stefan Gottlöber/AIP**

**Credit: Heidi Newberg** 

**Heidi Jo Newberg Rensselaer Polytechnic Institute**

### **Field of Streams**

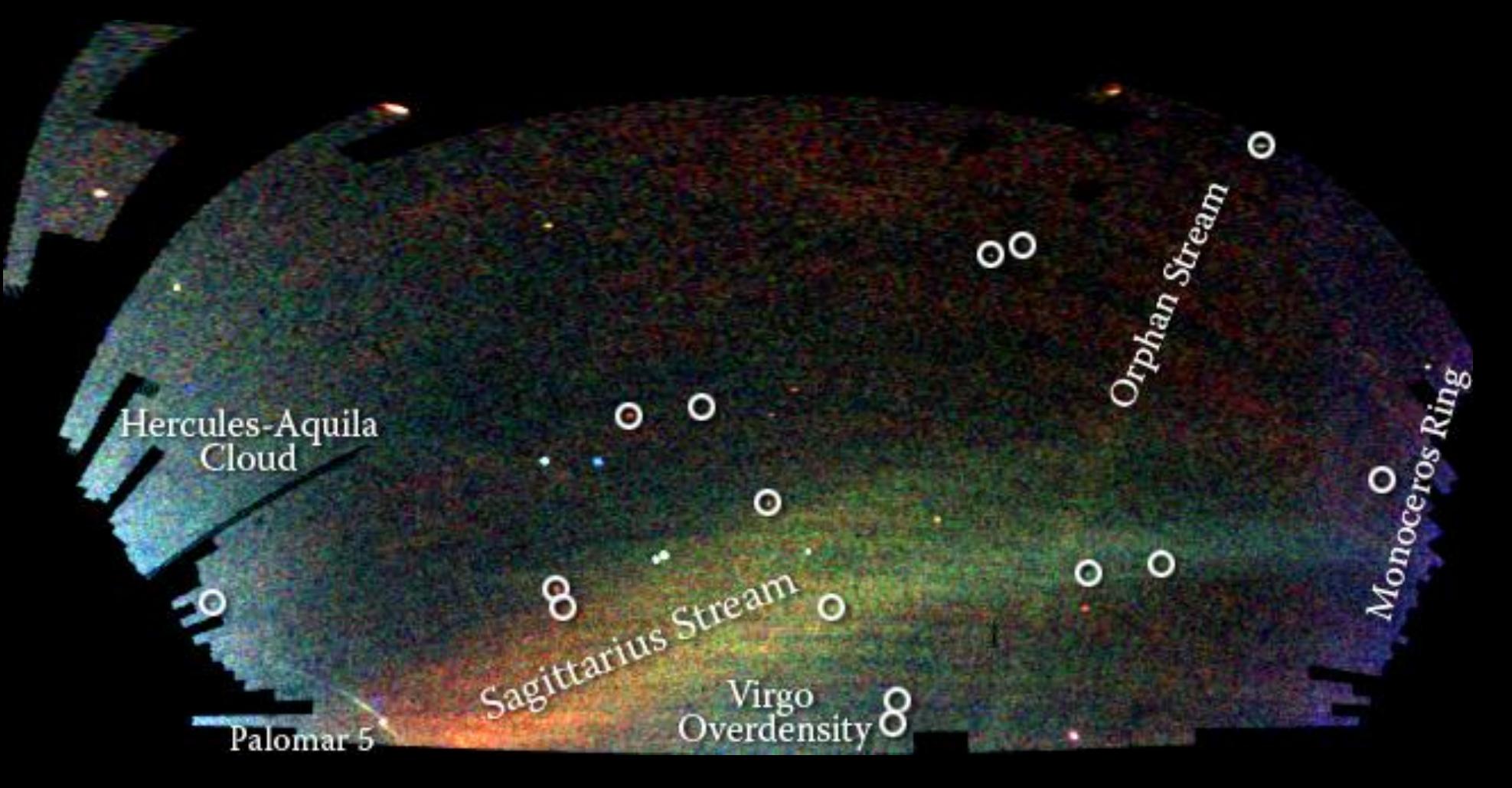

Analyze density of the stars in one SDSS stripe at a time. *Credit: V. Belokurov and the Sloan Digital Sky Survey.*

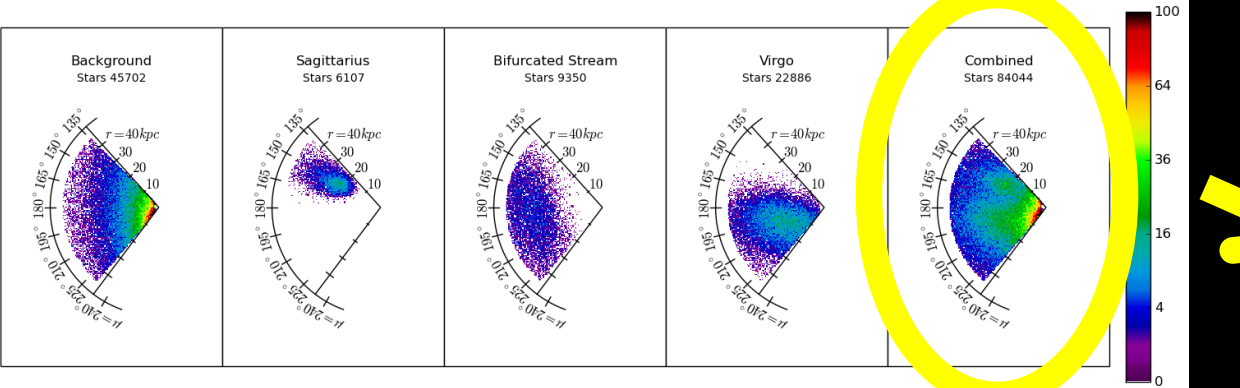

#### *Simulated data*

**MilkyWay@home** *uses the power of volunteer computing to successfully fit 20 parameters (6 x 3 streams plus two background) in the spatial density of tidal streams in the Milky Way halo.*

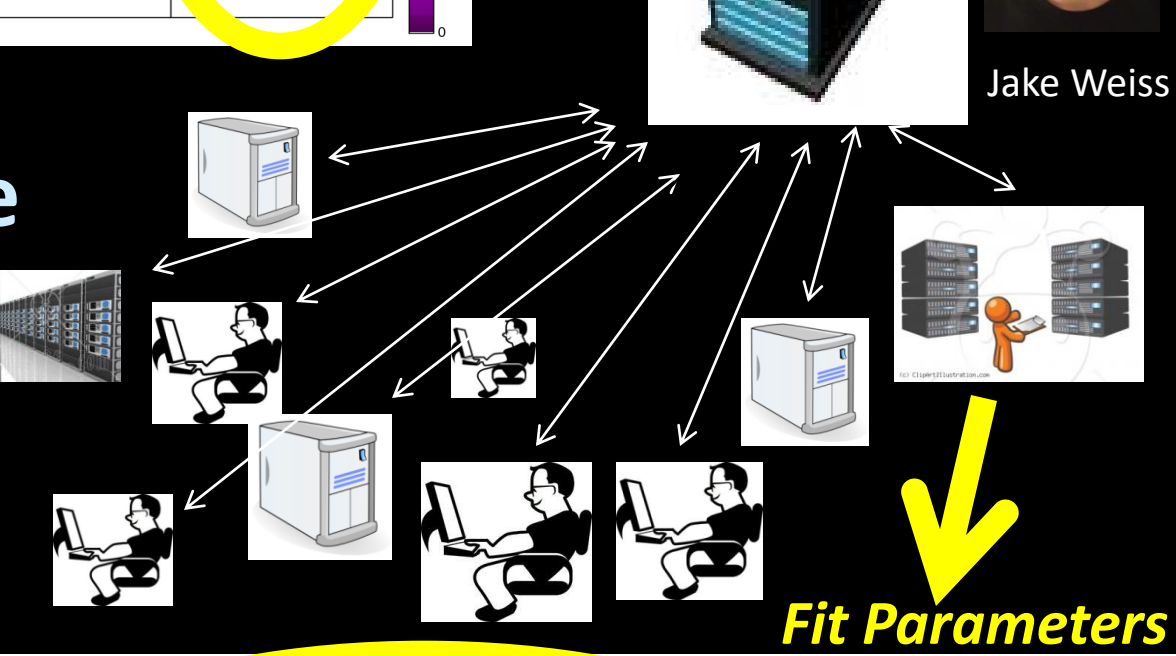

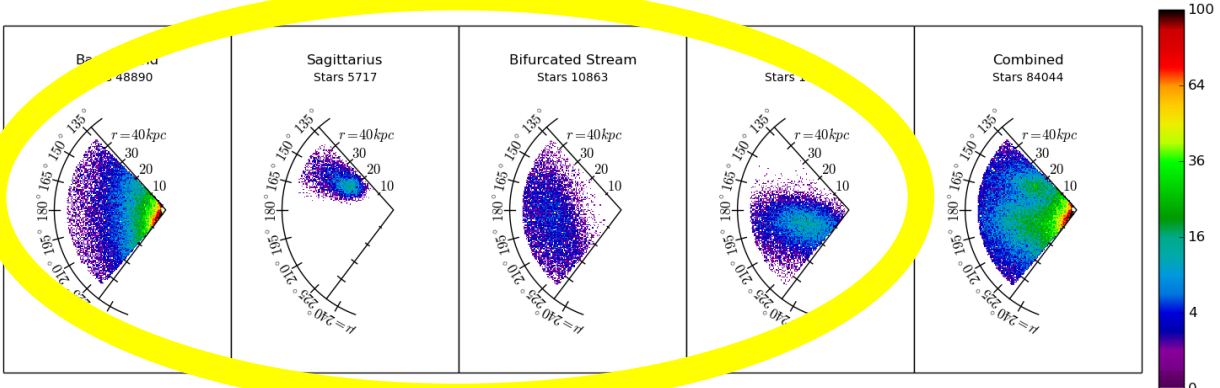

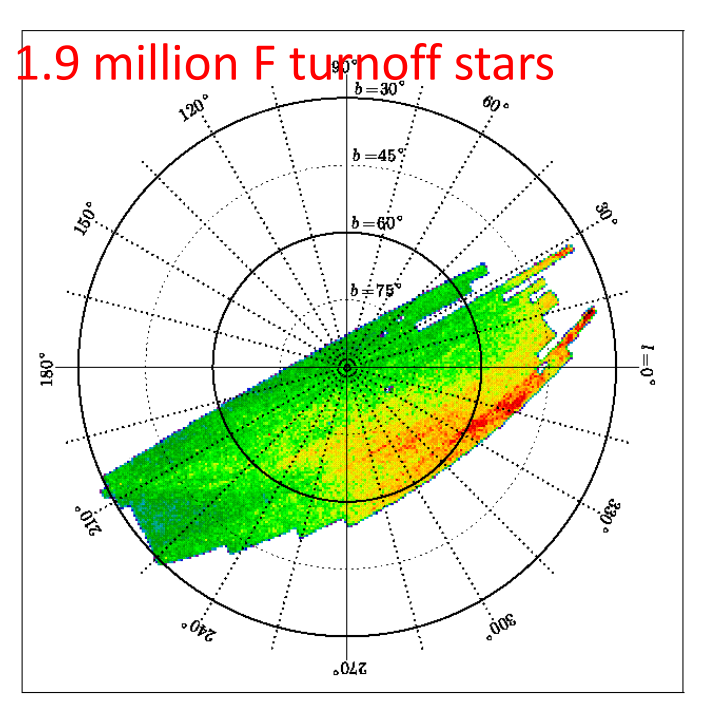

144 64

256

16

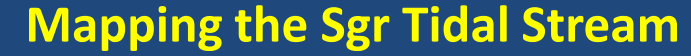

Polar plots of SDSS F turnoff stars in the north Galactic Cap (top). Using our density model, we place each star in either the Sgr (lower left) or non-Sgr panel (lower right), with the probability given by the model. The stars in the Sgr panel are not guaranteed to be from the stream, but they collectively have the spatial properties of the Sgr stream. **Newby et al. (2013)** 

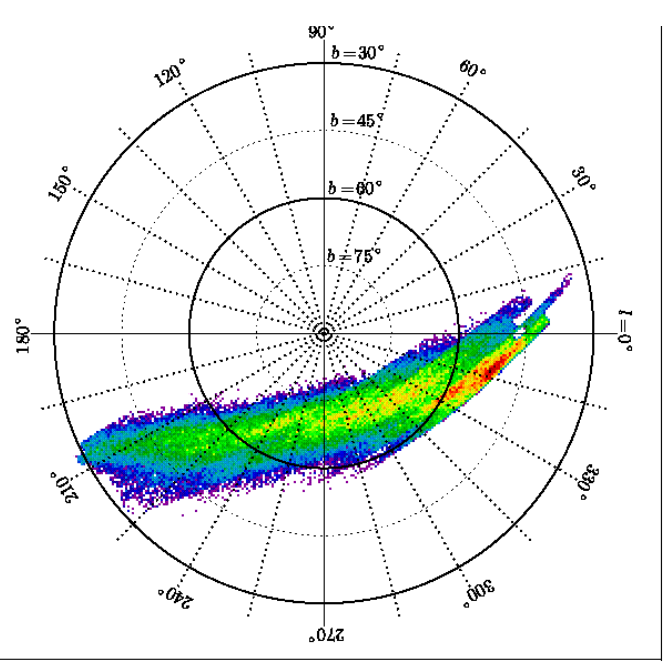

160,000 stars with Sgr density 1.7 million non-Sgr stars

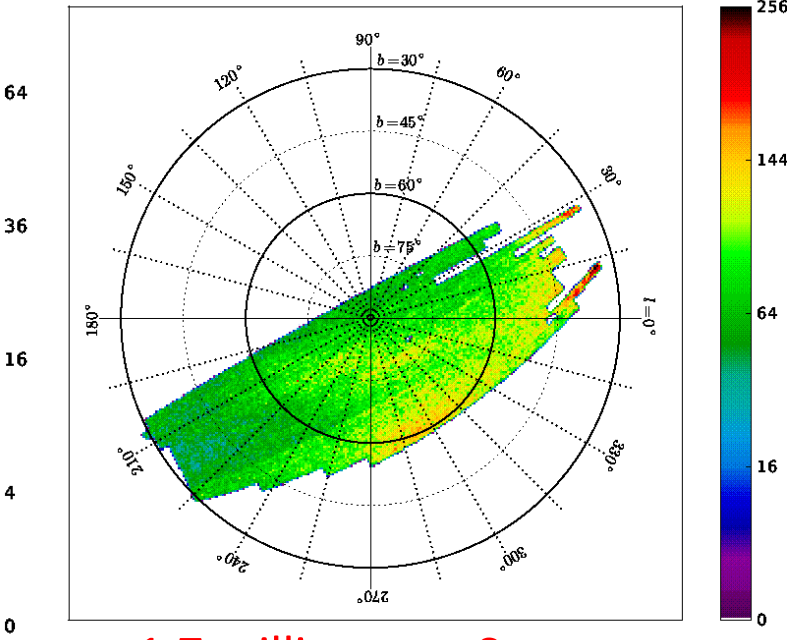

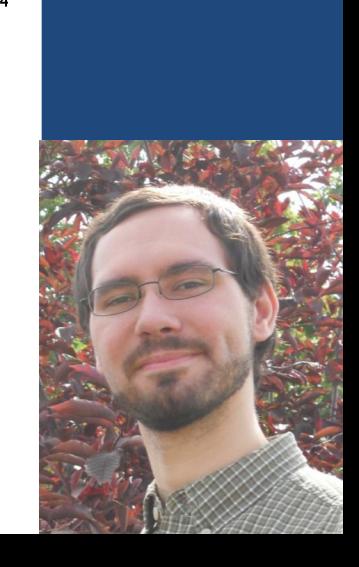

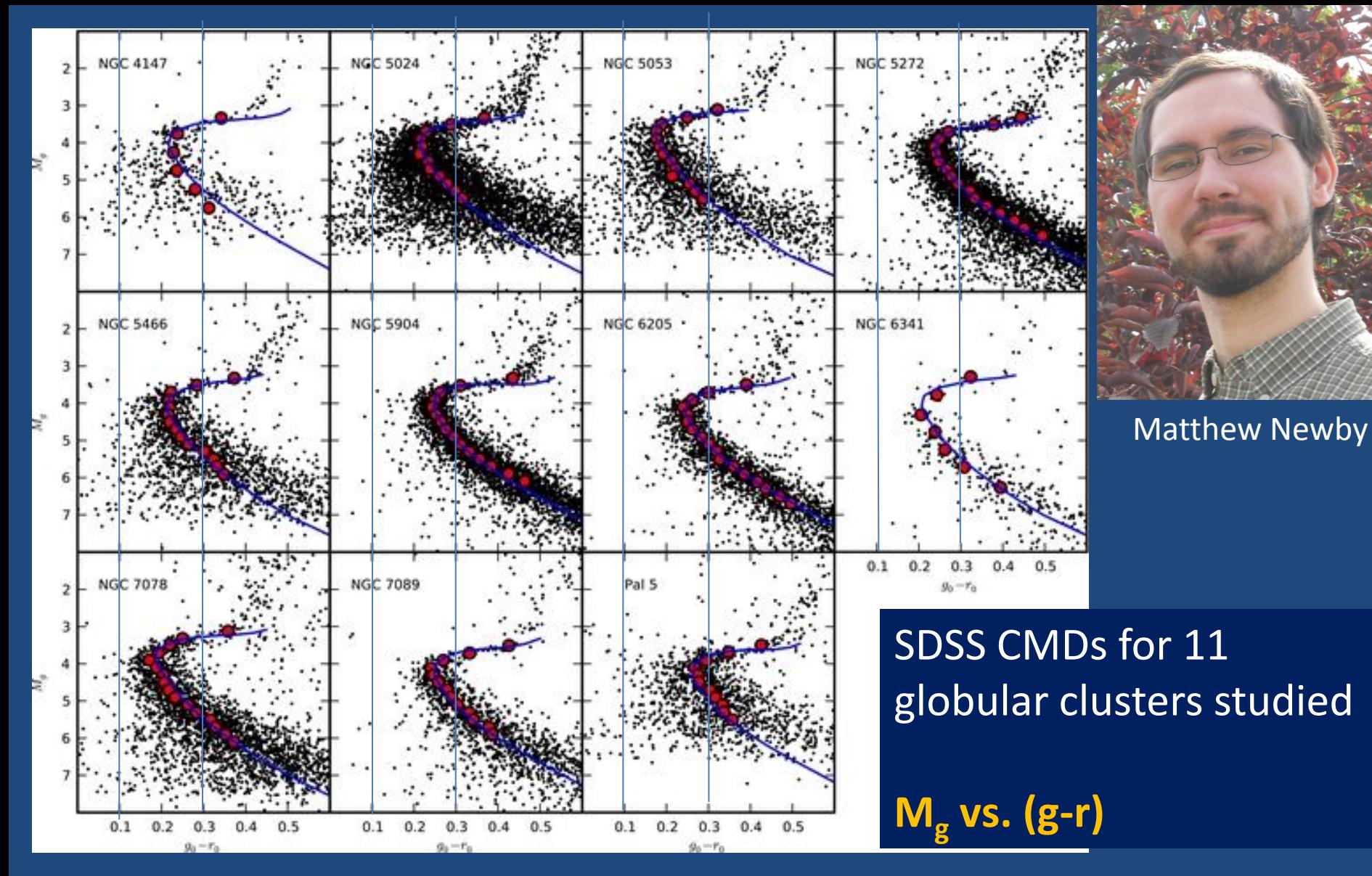

#### Newby et al. (2011)

*All halo GCs have the same turnoff at g=4.2!*

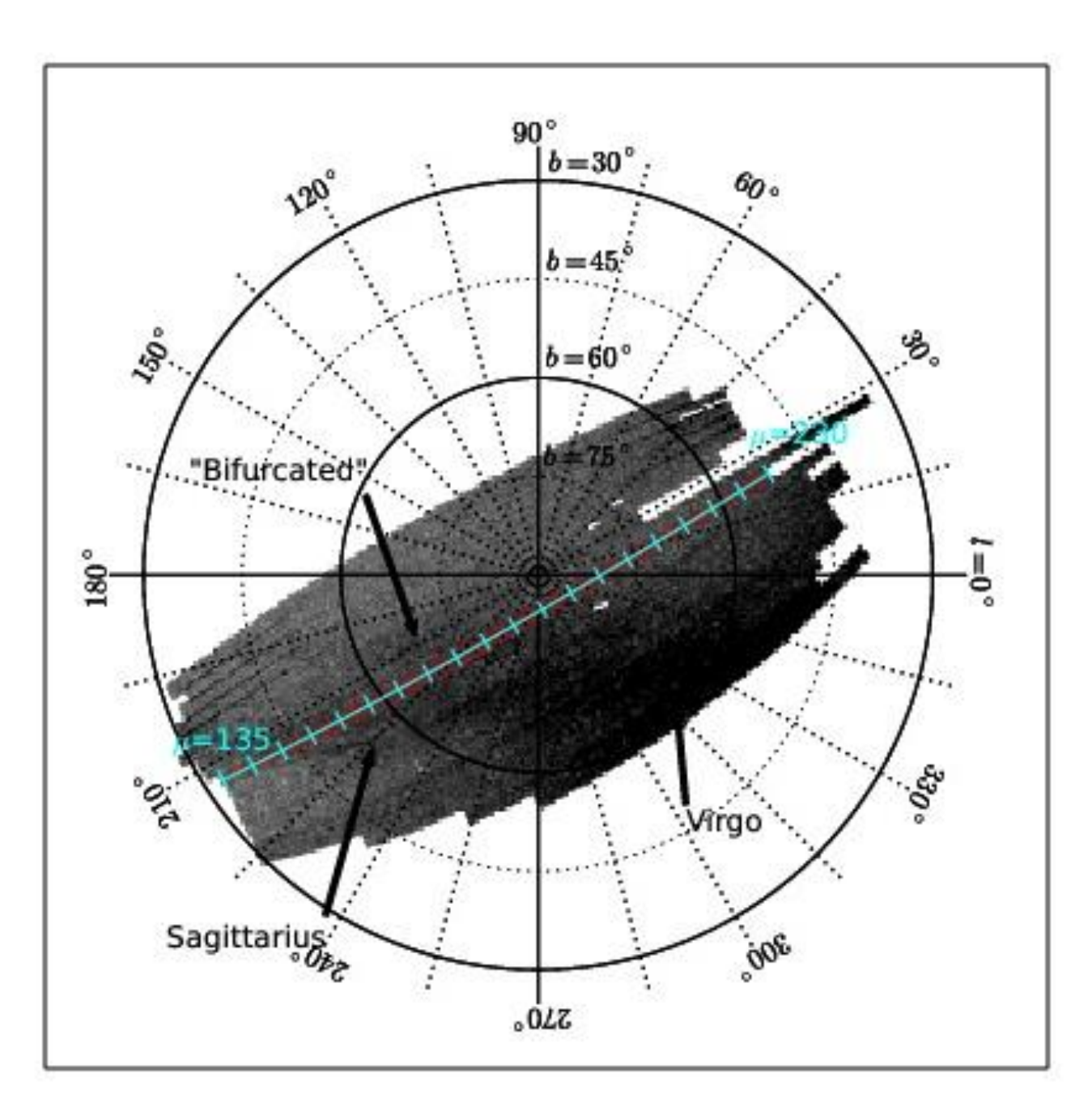

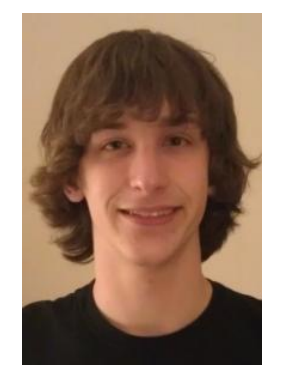

#### **Weiss et al. (2018)**

Now, we have a better model for the absolute magnitude distribution, better parameters in our optimizer, and better code optimization, and we attempt to fit all three major substructures in this portion of the north Galactic cap.

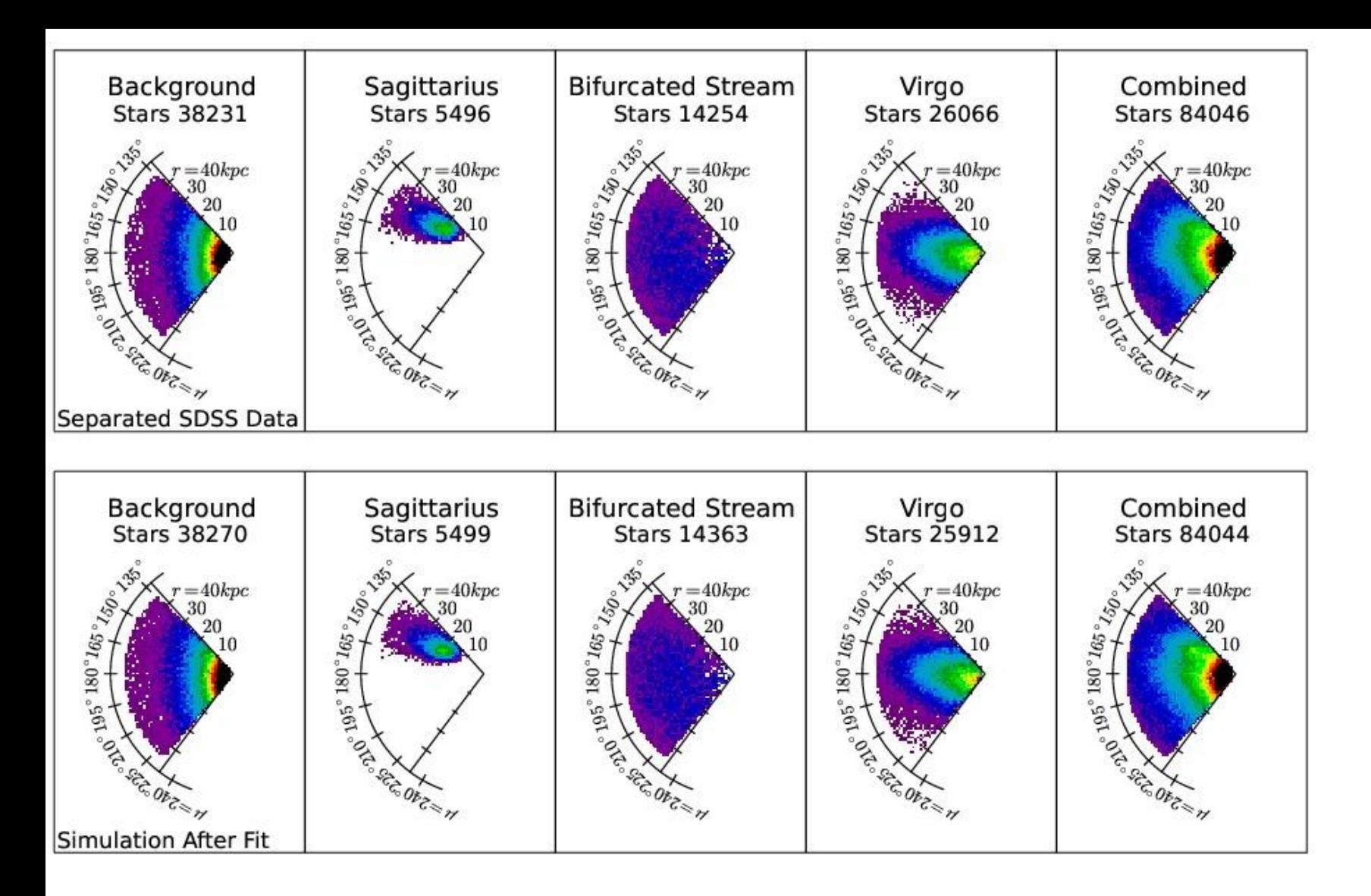

 $\overline{4}$ 

The top row shows the actual SDSS data. The first four panels are separated probabilistically into three streams and the smooth component.

The lower panel shows simulated stars with the density profile that was fit to the data.

![](_page_7_Figure_0.jpeg)

![](_page_7_Figure_1.jpeg)

**Correct Background model**

![](_page_8_Figure_0.jpeg)

![](_page_8_Figure_1.jpeg)

**Incorrect Background model**

![](_page_9_Figure_0.jpeg)

We subtract the simulated stripe, with the same parameters as were fit to the data, from the data.

The Hernquist subtraction fits the same background model as was simulated in the "data" and the Broken Power Law subtraction uses a different power law

Weiss et al. (2018)

![](_page_9_Figure_4.jpeg)

![](_page_10_Figure_0.jpeg)

![](_page_10_Picture_1.jpeg)

#### **Weiss et al. (2018)**

Now, we have a better model for the absolute magnitude distribution, better parameters in our optimizer, and better code optimization, and we attempt to fit all three major substructures in this portion of the north Galactic cap.

![](_page_11_Figure_0.jpeg)

![](_page_12_Figure_0.jpeg)

![](_page_12_Figure_1.jpeg)

![](_page_13_Figure_0.jpeg)

![](_page_14_Figure_0.jpeg)

## **Conclusions**

- We have improved the statistical photometric parallax algorithm so that it can fit at least three streams plus a smooth component.
- We have run this algorithm on 15 stripes and identified the Parallel Stream, bits of the Sgr leading tidal tail, possibly bits of the bifurcated stream, something at the angular position of the NGC 5466 stream, possibly the distant part of the trailing tidal tail, and a stream that is perpendicular to the parallel stream that is at the distance at which stars are usually attributed to the Virgo Overdensity.
	- Questions are raised about the form of the smooth background, and we definitely need to fit additional streams in most of the stripes. Currently we are attempting 4 tidal streams (26 parameters) per stripe.

![](_page_16_Figure_0.jpeg)

![](_page_17_Figure_0.jpeg)

#### Satellite <sup>·</sup>Distribution of Milkyway@home processors

![](_page_18_Figure_1.jpeg)

**206 countries (of which 193 are United Nations members)**

![](_page_18_Picture_3.jpeg)

![](_page_19_Figure_0.jpeg)

Red: simulated parameter value Blue: parameter value found by MilkyWay@home

**Parameter Optimization Progress** 

![](_page_20_Figure_1.jpeg)

The parameter space is searched using a differential evolution method with a population of 200 trial parameter sets maintained at any given time. About 2M likelihood evaluations for the algorithm to converge; this takes about a week or two, and ~six optimizations can be run simultaneously with little change in the time to convergence.

![](_page_21_Figure_0.jpeg)